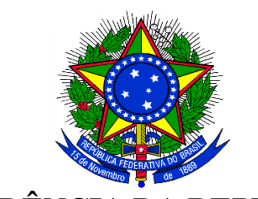

**PRESIDÊNCIA DA REPÚBLICA Controladoria-Geral da União Secretaria Executiva**  SAS - Quadra 1 - Bloco A - Ed. Darcy Ribeiro - 8º andar - CEP 70.070-905

Ofício-Circular n° 166 /2010/SE/CGU-PR

Brasília – DF, 30 de março de 2010

A Sua Excelência o Senhor Secretário Executivo do Ministério Esplanada dos Ministérios, Bloco Brasília-DF

### Assunto: **Informações sobre terceirizados.**

Senhor Secretário-Executivo,

 Por meio do Ofício-Circular nº 268/2009/SE/CGU-PR, de 11 de agosto de 2009, esta Controladoria solicitou providências de Vossa Excelência no sentido de que fosse encaminhada, em caráter permanente, a cada quadrimestre, em CD-ROM, no formato Excel, relação dos empregados que prestam serviço terceirizado no âmbito dessa pasta, incluindo as autarquias e fundações.

1. Com o objetivo de se padronizar o envio das informações, reforçamos as orientações acerca da rotina implantada pelo Ofício-Circular supracitado:

- Consolidar e enviar a esta Controladoria lista completa de terceirizados de todos os Órgãos da Administração direta e indireta por Ministério;
- Em caso de não possuir terceirizados em seu quadro, identificar o Órgão no campo específico da planilha, deixando os demais campos em branco.
- Segue no Anexo I deste Ofício, orientações acerca do correto preenchimento da planilha (CD em anexo);
- Ao repassar as informações, informar a lista de Órgãos vinculados ao Ministério, indicando aqueles que já disponibilizaram os dados e aqueles que ainda não os disponibilizaram até o momento do envio;
- A CGU necessita receber as planilhas a cada quadrimestre, conforme cronograma estabelecido no Ofício-Circular supracitado (30/09/09 – primeiro período, 31/01/10 – segundo período, 31/05/10 – terceiro período, e assim por diante);

**\_\_\_\_\_\_\_\_\_\_\_\_\_\_\_\_\_\_\_\_\_\_\_\_\_\_\_\_\_\_\_\_\_\_\_\_\_\_\_\_\_\_\_\_\_\_\_\_\_\_\_\_\_\_\_\_\_\_\_\_\_\_\_\_\_\_\_\_\_\_\_\_\_\_\_\_\_\_\_\_\_\_\_\_\_\_\_\_\_\_\_\_\_\_\_\_\_\_**  Visite o Portal da Transparência: www.portaltransparencia.gov.br e fiscalize o uso dos recursos públicos federais.

- Os dados fornecidos referem-se ao mês de fechamento do quadrimestre (setembro, janeiro e maio nos casos acima) e podem ser enviados até o dia 15 do mês subsequente;
- Enviar os documentos à Diretoria de Informações Estratégicas desta Controladoria, sito à: SAS – Quadra 1 – Bloco A – Ed. Darcy Ribeiro –  $7^\circ$ andar – CEP 70.070-905 – Asa Sul – Brasília/DF.

2. Ao tempo em que agradeço o encaminhamento das primeiras planilhas de dados, ressalto a necessidade de atender ao disposto nos parágrafos 4 e 7 do artigo 78 da Lei de Diretrizes Orçamentárias de 2009 (Lei 12.017), transcritos a seguir:

*"§ 4o Os Poderes, o Tribunal de Contas da União e o Ministério Público da união também divulgarão na internet, até 31 de janeiro de 2010, e manterão atualizada nos respectivos sítios a relação completa de membros e demais agentes públicos, efetivos ou não.* 

*§ 7o Os instrumentos de contratação de serviços terceirizados deverão prever o fornecimento pela empresa contratada de informações contendo o nome completo, cargo ou atividade exercida, lotação e local de exercício dos empregados na contratante, para fins de divulgação na internet nas condições estabelecidas pelo § 4o deste artigo."* 

3. Quaisquer esclarecimentos ou informações adicionais podem ser obtidos com a Assessora do Secretário Federal de Controle Interno, Maria de Fátima Rezende, pelos telefones (61) 2020-7115 e 2020-7120, ou pelo e-mail maria.rezende@cgu.gov.br.

Atenciosamente,

### **LUIZ NAVARRO DE BRITTO FILHO**

Secretário-Executivo

# **ANEXO I – ORIENTAÇÕES PARA PREENCHIMENTO DAS INFORMAÇÕES**

## **ITEM 1 – DO ARQUIVO**

É obrigatório o encaminhamento de apenas um arquivo, com as seguintes características : formato "Pasta de trabalho do Microsoft Excel" – disponível no Microsoft Excel – ou formato "Microsoft Excel 97-2005" – disponível no OpenOffice / BROffice –, sempre com extensão .XLS.

 A planilha contém apenas 1 (uma) aba, com a lista de todos os terceirizados, independente se estes possuem características distintas, tais como: Estados, categorias profissionais , empresas etc.

 Cada relação de vínculo do terceirizado com a empresa deverá estar em apenas 1 (uma) linha da planilha, compondo seqüencialmente as linhas da planilha. Não deixar linhas em branco entre terceirizados, nem células mescladas, nem células em branco. Caso não se possua a informação desejada, preencher com "SEM INFORMAÇÃO" (sem aspas).

Não inserir ou excluir colunas, tampouco alterar a ordem em que se apresentam.

- Código da UG Unidade Gestora
- Nome da UG Unidade Gestora
- Número do Contrato
- CNPJ da empresa terceirizada
- Razão Social da Empresa (sem abreviações)
- CPF do terceirizado
- Nome completo do terceirizado (sem abreviações)
- Categoria Profissional
- Escolaridade exigida pelo cargo
- Jornada de Trabalho
- Unidade da prestação do serviço
- Salário Mensal Bruto (R\$)
- Custo Mensal do Terceirizado (R\$)

#### **ITEM 2 – DO PREENCHIMENTO**

 Preencher o campo "Código da UG" com 6 dígitos sem a indicação da gestão correspondente; Formato xxxxxx.

 $Ex.$ 

344042

 Preencher o campo "Número do contrato" com o seqüencial do contrato adicionado o seu respectivo ano do contrato com 4 dígitos, separado por "/"; Formato: xxxxxxxxxx/aaaa. Ex:

76/2004

**\_\_\_\_\_\_\_\_\_\_\_\_\_\_\_\_\_\_\_\_\_\_\_\_\_\_\_\_\_\_\_\_\_\_\_\_\_\_\_\_\_\_\_\_\_\_\_\_\_\_\_\_\_\_\_\_\_\_\_\_\_\_\_\_\_\_\_\_\_\_\_\_\_\_\_\_\_\_\_\_\_\_\_\_\_\_\_\_\_\_\_\_\_\_\_\_\_\_**  Visite o Portal da Transparência: www.portaltransparencia.gov.br e fiscalize o uso dos recursos públicos federais.

- Inserir no campo "Nome da UG" o mesmo do informado no SIAPE;
- Colocar no campo "CNPJ" um número válido. Formato: xx.xxx.xxx/xxxx-xx Ex:

#### 34.484.474/0004-20

Preencher o campo "Razão Social da Empresa (sem abreviações)" por extenso;

495.426.414-34

 Colocar no campo "CPF" um número válido. Formato xxx.xxx.xxx-xx  $Ex.$ 

Preencher o campo "Nome completo (sem abreviações)" por extenso;

 Preencher o campo "Categoria Profissional" com a função existente no contrato de trabalho;

- Definir para o campo "Escolaridade" somente um item desta lista;
	- ENSINO FUNDAMENTAL INCOMPLETO
	- ENSINO FUNDAMENTAL COMPLETO
	- ENSINO MÉDIO INCOMPLETO
	- ENSINO MÉDIO COMPLETO
	- CURSO TÉCNICO COMPLETO
	- EDUCAÇÃO SUPERIOR INCOMPLETA
	- EDUCAÇÃO SUPERIOR COMPLETA
	- PÓS GRADUAÇÃO
	- SEM EXIGÊNCIA

#### OBSERVAÇÕES:

 - Outras classificações deverão ser enquadradas dentre as categorias acima, mesmo que na época do contrato tenha sido exigido uma categoria não mais existente atualmente, como : GINÁSIO, PRIMEIRO GRAU , SEGUNDO GRAU, dentre outras;

- CURSO TÉCNICO corresponde a cursos profissionalizantes, cursos tecnólogos, ensinos médios técnico, entre outros.

- PÓS GRADUAÇÃO enquadra especializações, mestrados e doutorados.
- ENSINO FUNDAMENTAL corresponde ao antigo primeiro grau, ginásio, primário
- ENSINO MÉDIO corresponde ao antigo segundo grau,
- ENSINO SUPERIOR corresponde ao antigo terceiro grau

 Preencher o campo correspondente a "Jornada de trabalho" com a quantidade de horas trabalhadas POR SEMANA. Digitar neste campo somente dois dígitos sem nenhum complemento, tais como : "h", "horas", "horas-mês", "hs", ou outro tipo. Caso o contrato seja mensal, diário, ou outro tempo, calcular o valor da jornada

semanal, até mesmo para os casos de revezamento; Formato : xx Ex:

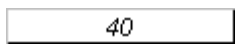

 O campo "Unidade de Prestação" se refere a localidade dentro do órgão na qual o terceirizado presta o serviço. Lembrar que unidade de prestação de serviço não corresponde a unidade de medida da ABNT (metro quadrado – m², Litro - L, horas de trabalho – h), mas sim o local físico; Ex:

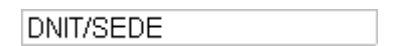

 O campo "Salário Mensal Bruto" corresponde ao valor bruto que o terceirizado percebe, valor este declarado na sua carteira de trabalho. É necessária a individualização do valor para cada terceirizado, não sendo aceitos totais para grupos de terceirizados, nem valores por extenso. Descrever os valores em moeda brasileira (Real) sempre com dois dígitos decimais, utilizando como separador de milhar o ponto (.) , e para separador das casas decimais a vírgula (,). Não deverá ser especificada a moeda, sob qualquer forma (Ex: R\$, reais etc.);

Formato: x.xxx,xx

 O campo "Custo Mensal do Terceirizado" é o total despendido pelo órgão com o terceirizado. Esse valor deverá ser individualizado. É necessária a individualização do valor para cada terceirizado, não sendo aceitos totais para grupos de terceirizados, nem valores por extenso. Descrever os valores em moeda brasileira (Real) sempre com dois dígitos decimais, utilizando como separador de milhar o ponto, e para separador das casas decimais a vírgula. Não deverá ser especificado a moeda sob qualquer forma (Ex: R\$, reais etc.)

> Formato: x.xxx,xx Ex :

> > 13.500.96

## ITEM 3 – EXEMPLOS DE PREENCHIMENTOS INADEQUADOS

### 3.1 – Criação de outras abas na planilha

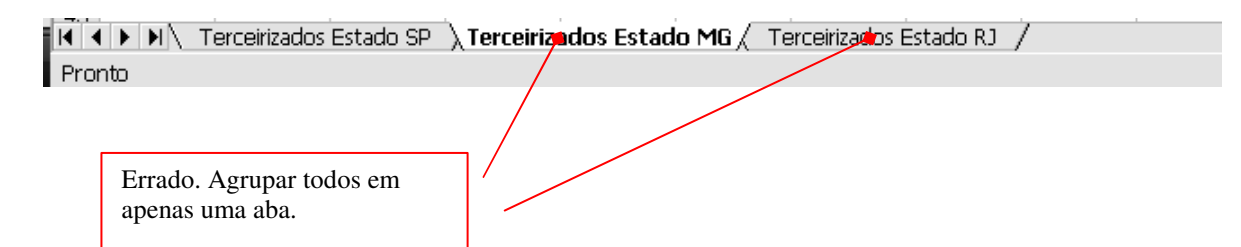

### 2.2 – Entrada inadequada dos códigos da UG e do número do contrato

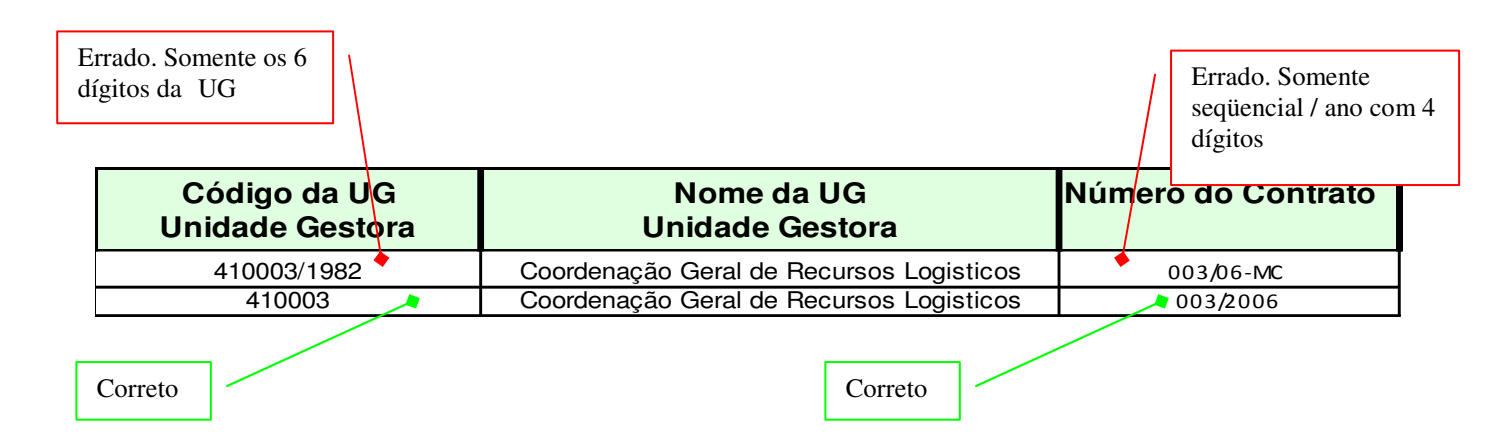

### 2.3 – Entrada incorreta de dados funcionais

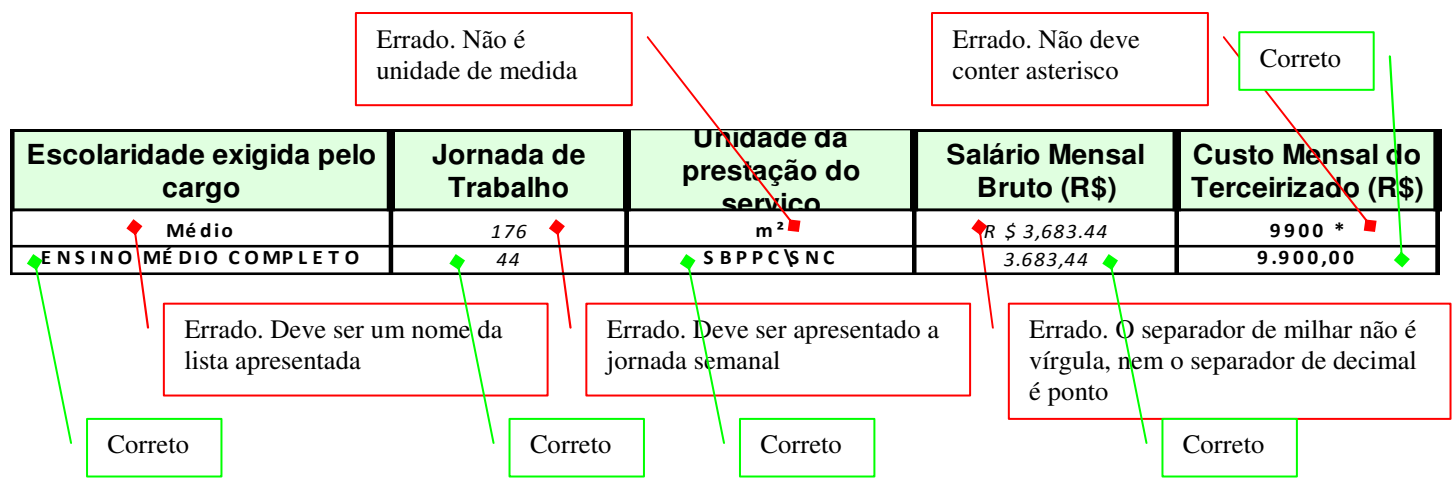

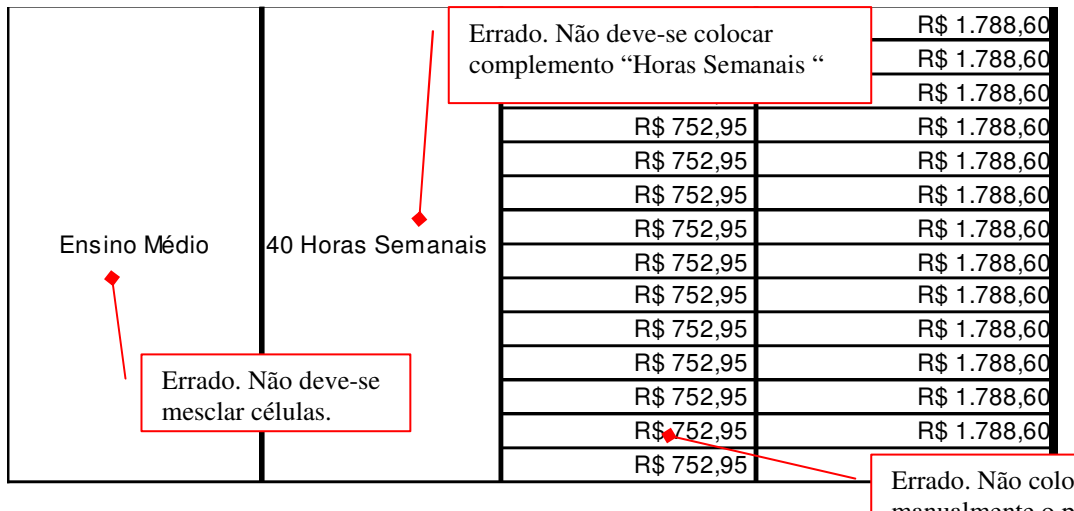

o. ear manualmente o prefixo R\$

# 3.4 - Inserção de linhas em branco e células em branco

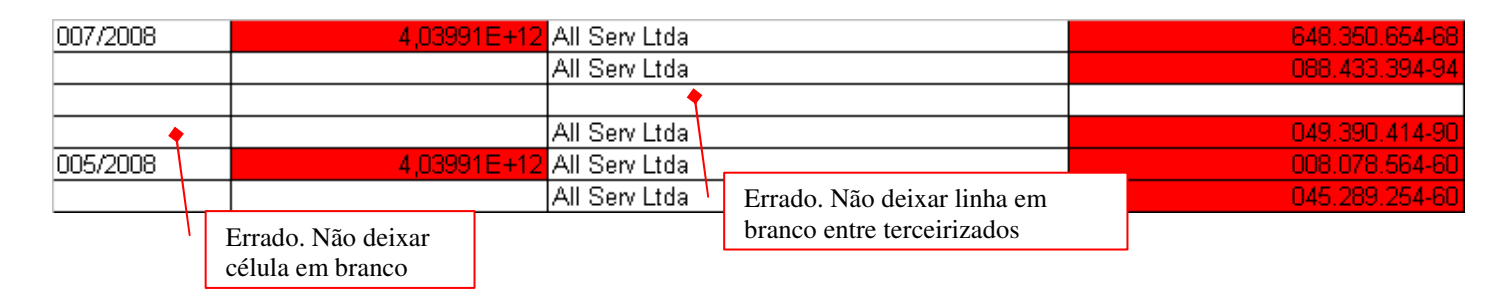

# 3.5 – Inserção de dados de forma incorreta

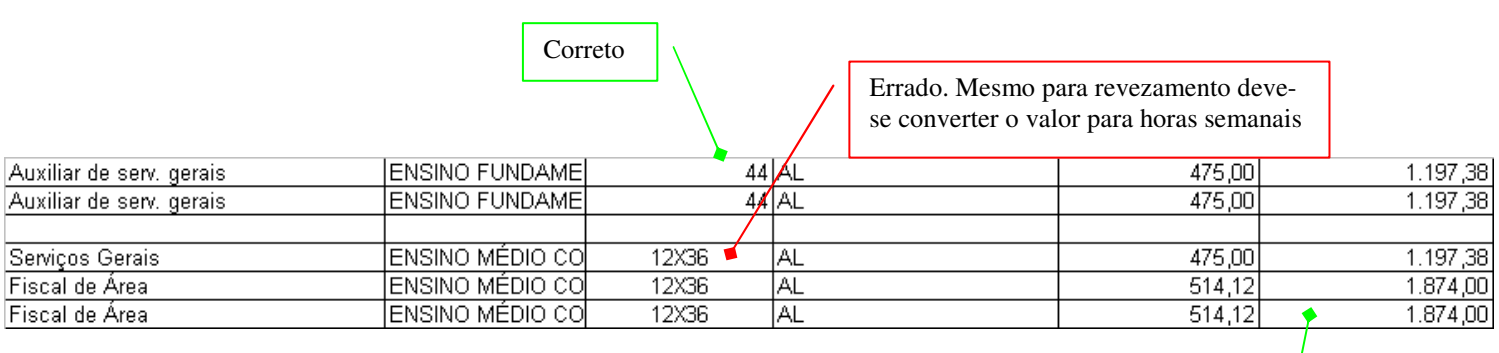

Correto. Sem R\$ ou valor por extenso